# **aposta grátis pixbet**

- 1. aposta grátis pixbet
- 2. aposta grátis pixbet :blackjack pc
- 3. aposta grátis pixbet :3 5 gols apostas

## **aposta grátis pixbet**

Resumo:

**aposta grátis pixbet : Descubra as vantagens de jogar em condlight.com.br! Registre-se e receba um bônus especial de entrada. O seu caminho para grandes prêmios começa aqui!**  contente:

Olá. Eu fiz uma aposta múltipla ontem, 12/03 /2024 e nos jogos de Barcelonae do Arsenal que os quais ganharam (

eu havia arriscado), a probabilidade ainda está contando como aberta mas não me foi creditado um dinheiro da vitória

 aposta grátis pixbet minha conta! Gostaria Que vocêS pudessem solucionar este problema? Grato desde

[apostar jogo brasil](https://www.dimen.com.br/apostar-jogo-brasil-2024-07-14-id-4954.html)

## **Como depositar 1 real em aposta grátis pixbet Pixbet?**

Para depositar 1 real em aposta grátis pixbet Pixbet, siga estes passos:

- 1. Faça login na aposta grátis pixbet conta Pixbet.
- 2. Clique no botão "Depósito" na área do usuário.
- 3. Introduza o montante que pretende depositar (neste caso, 1 real).
- 4. Confirme seu login e clique no botão "Depósito".
- 5. Você receberá uma mensagem de confirmação assim que o depósito for bem-sucedido.

Você depositou com sucesso 1 real na Pixbet.

Nota: Certifique-se de verificar se há promoções disponíveis da Pixbet antes do depósito.

#### **Métodos de depósito Depósito mínimo Depósito máximo**

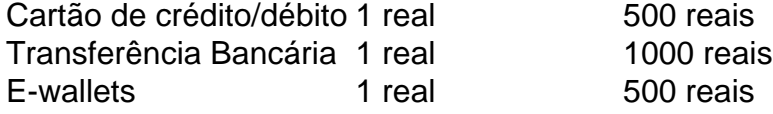

#### **Como se retirar da Pixbet?**

Para se retirar da Pixbet, siga estes passos:

- 1. Faça login na aposta grátis pixbet conta Pixbet.
- 2. Clique no botão "Retirar" na área do usuário.
- 3. Insira o valor que deseja retirar.
- 4. Escolha o seu método de retirada preferido.
- 5. Confirme seu login e clique no botão "Retirar".
- 6. Você receberá uma mensagem de confirmação assim que a retirada for bem-sucedida.

Já chega, já te retiraste da Pixbet.

### **aposta grátis pixbet :blackjack pc**

Para instalar o arquivo apk no dispositivo Android, basicamente precisamos fazer o seguinte. 1.No dispositivo Android, navegue até 'Apps' > 'Configurações'> "Segurança', habilite 'Fontes desconhecidas' e toque em aposta grátis pixbet 'OK' para concordar em aposta grátis pixbet ativar isso. definição de definição:. Isso permitirá a instalação de aplicativos de terceiros e de APKs. Para instalar o. apk assinado,,digite o comando adb install, seguido por um espaço, em aposta grátis pixbet seguida, arraste o seu sinal assinado. . arquivo apk no terminal e bateu enter.

### **Como baixar o aplicativo do Pixbet?**

Paraixar o aplicativo do Pixbet em seu celular Android, você pode seguir os seus passos:

- 1. Acesse o site oficial do Pixbet em aposta grátis pixbet navegador;
- 2. Clique em "Baixar Aplicativo" ou no botão de um cantonês superior direito da tela;
- 3. Um novo navegador será aberto com a página de download do aplicativo;
- 4. Clique em "Baixar agora" para baixar o arquivo APK;
- 5. Depois de baixoi, abra o arquivo APK e instale a aplicativo;
- 6. Acesse o aplicativo e começ a jogar!

Também é possível baixar o aplicativo do Pixbet através de outras fontes, como lojas ou sites dos terceiros e mais importante que lêr as páginas oficiais da aplicação são aplicadas regularmente.

#### **Vantagens do aplicativo Pixbet**

- Maiorporestabilidade e acessibilidade;
- Melhores gráficos e performance:
- Acesso a todas como funcionalidades do site;
- Notificações push para novas apostas e eventos;
- Maior segurança e proteção de dados;

Além disto, o aplicativo do Pixbet é projetado para ser fácil de usar e intuitivo rasgando a experiência da aposta mais atual.

#### **Encerrado**

O aplicativo do Pixbet é uma única maneira de acesso a plataforma das apostas esportivas em aposta grátis pixbet celular Android. Com como vantagens que o applicativo oferece, É difícil não querer baixá-lo

Então, se você é um apaixonado por apostas esportivas para sempre o Pixbet em seu celular não mais tempo de jogo agora mesma!

#### **aposta grátis pixbet :3 5 gols apostas**

Author: condlight.com.br Subject: aposta grátis pixbet Keywords: aposta grátis pixbet Update: 2024/7/14 11:01:21